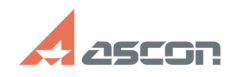

## **Как сделать видеозапись урока Самира 2008 году в 1986 году в 16:03:26** 06/05/2020 16:03:26

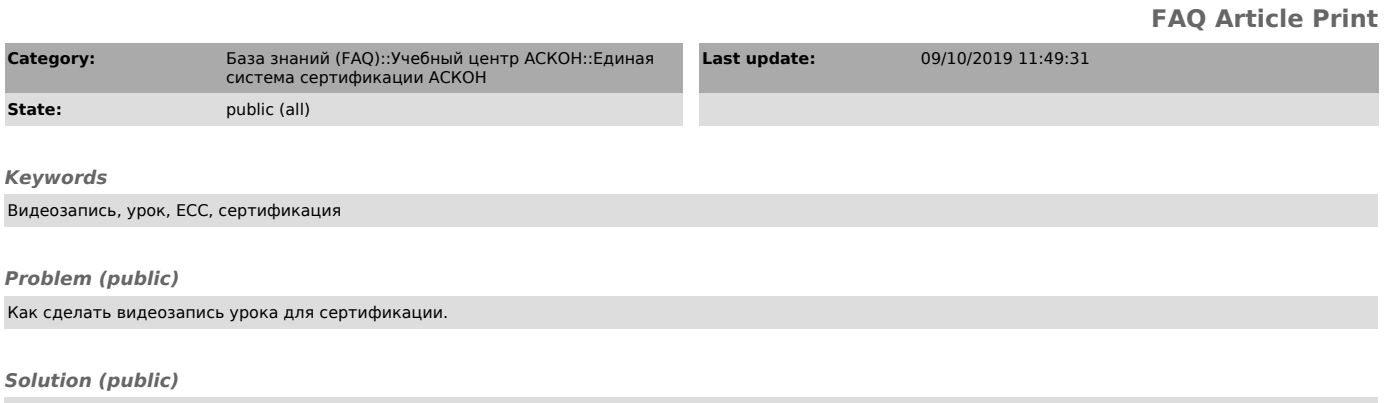

Чтобы сделать видеозапись урока для сертификационного зачёта, Вы можете воспользоваться способом, описаннном в документе, который прикреплён к этой статье.